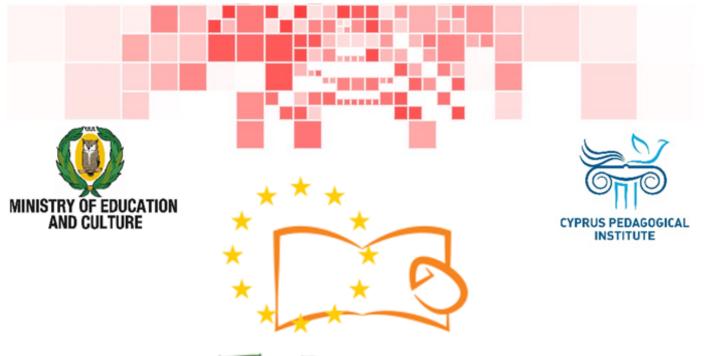

# Eduweb

Combating Digital Exclusion Children educate digitally illiterate adults in safe and creative web

### **Adults Training Lessons**

### **Online entertainment**

Search and change video settings on YouTube without an account

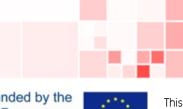

Co-funded by the Erasmus+ Programme of the European Union

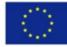

This project has been funded with support from the European Commission. This publication reflects the views of the partners, and the Commission cannot be held responsible for any use which may be made of the information contained therein.

## EduWeb: Combating Digital Exclusion - Children educate digitally illiterate adults in safe and creative web

O3A2: Educational Material

### **Adults Training Lessons**

Created by: Maximos Alkiviades (2nd Grate) General Editing: Theodora Kakouri, Computer Science teacher Aradippou Lyceum-Tasos Mitsopoulos, Cyprus

> Version 0.1 January 2018

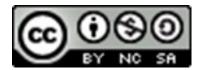

Attribution-NonCommercial-ShareAlike

CC BY-NC-SA

The EduWeb project is funded by the European Commission via the Erasmus+ programme, Action Key 2. This publication reflects the views only of the authors and it does not represent the opinion of the European

Commission, and the European Commission is not responsible or liable for any use that may be made of the information contained therein.

Co-funded by the Erasmus+ Programme of the European Union

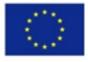

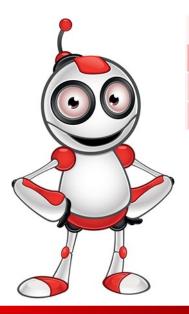

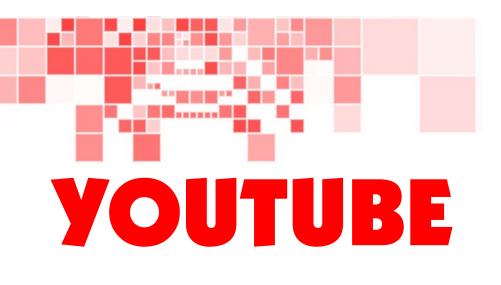

### **LESSON** 1

### Category: Online entertainment

### **Activity Description:**

Search for a video and change video settings on YouTube without having an account.

### Aims (What are you going to learn?):

At the end of this lesson you will be able to:

- $\Rightarrow$  Search and find videos on YouTube.
- $\Rightarrow$  Change video settings.

### **Digital Competences:**

- ⇒ Browsing, searching and filtering data, information and digital content.
- $\Rightarrow$  Protecting personal data and privacy.
- ⇒ Evaluating data, information and digital content.

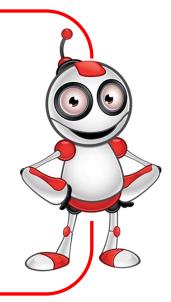

# What are you going to need? Computer (laptop or desktop) or a "smart" device Internet access Web browsing application (e.g. Chrome, Firefox) Peripheral Devices: Speakers Headphones

browsing competences.

Time needed: 20 minutes

# Before we start we need to ensure that the user has:

- $\Rightarrow$  The necessary equipment.
- ⇒ The ability to use basic computer or "smart" device functions.
- $\Rightarrow$  Internet Access.

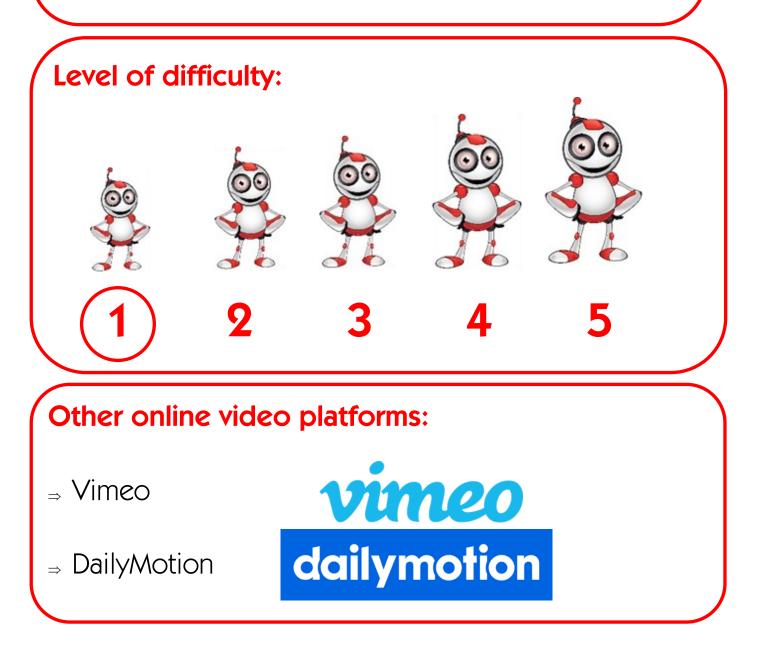